## Related Reading - Colons **BrainPOP**

## $\Box$  Immersive Reader

The colon is so versatile, you don't even need words or sentences to use it!

The punctuation mark appears often in mathematics to denote ratios; a colon between two numbers means you're comparing those two numbers by division (for example, 3:1 could also be written as 3/1 or 3 to 1). The colon is also used in logic to mean "such that" when you're describing the characterizing property of a set (e.g., colors: red, blue, green, yellow). And in many non-English-speaking countries, the colon is actually used as a division sign!

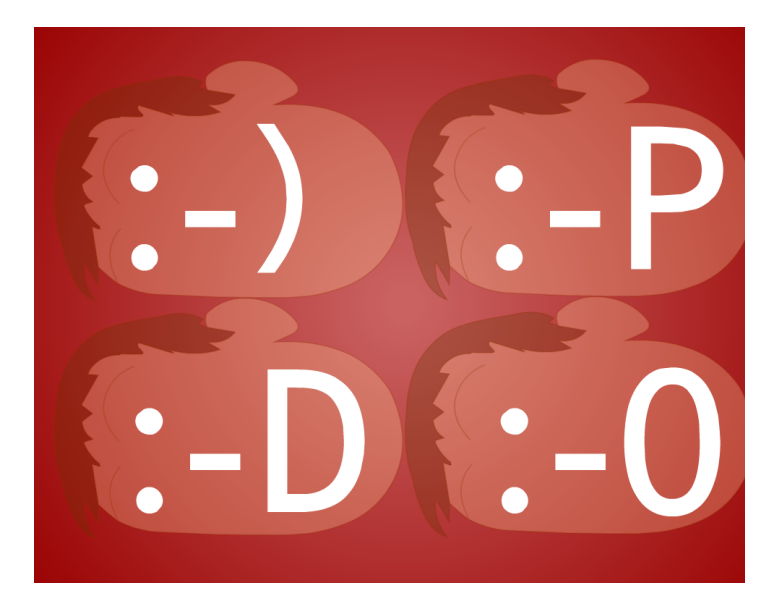

The colon also plays a role in computer programming. You'll find it in many programming languages, operating system commands, and URLs (right after the "http" and before the two slashes). While we're on the subject of the Internet, the colon is a very useful tool for Web surfers. It's often used in IM chats, emails, and message board postings to denote an action or sound:

**Bill:** Hey Tom. : sneeze: Sorry! Fighting a cold. **Tom:** :cough cough: That's funny, me too.

And of course, there's the most common Internet use of the colon by far: the all-powerful **emoticon**! Because it's made up of two vertically arranged dots, the colon makes a perfect set of eyes for those little faces that pop up everywhere. We're sure you've seen them...and maybe even used one or two yourself! :) :D :P